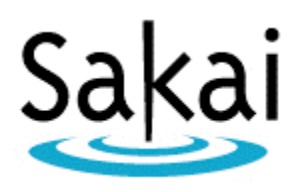

# Sakai Newsletter

January 6, 2011

- 1. Testing Help Needed for Sakai 2.8
- 2. Open Source Portfolio QA Testers Needed!
- 3. Jasig's "Spotlight on Open Source"
- 4. Sprint 102 is Now Available!
- 5. Mail Sender 1.6.3 Released!
- 6. Unicon Upgrades Learning Environment Test Drive to Sakai 2.7
- 7. Joe Opening: Hebrew Union College Department of eLearning
- 8. Job Opening: Java Developer at Yale
- 9. Recent Email Group Discussions
- 10. Events

## 1. Testing Help Needed for Sakai 2.8

Sakai 2.8 is at a crucial point in its development cycle. It is nearing the point of moving from beta to Release Candidate. Release Candidate denotes that we consider Sakai 2.8 ready for early pilots. To move across the boundary efficiently a last push is needed. If you have resources to support testing, please do not hesitate to contact Alan Berg  $(qa.director.saka@gmail.com)$ .

Relevant links:

- Sign up board for testing -

https://confluence.sakaiproject.org/display/QA/QA+Testers+Wall

- Tester FAQ https://confluence.sakaiproject.org/display/QA/FAQ+QA
- Tester How-to https://confluence.sakaiproject.org/display/QA/QA+How+To
- Area's to test https://confluence.sakaiproject.org/display/QA/2.8.0+Changes

- Servers to test - https://confluence.sakaiproject.org/display/QA/QA+Servers+-  $+$ Sakai $+2.8$ 

Alan Berg OA Director The Sakai Foundation Senior Developer / Quality Assurance Group Education and Research Services Central Computer Services University of Amsterdam http://home.uva.nl/a.m.berg

Ian Dolphin Executive Director The Sakai Foundation iandolphin@sakaifoundation.org

## 2. Open Source Portfolio QA Testers needed!

It's not to late to do your part on QA testing for OSP in Sakai 2.8. If every institution using OSP does a small part of the work, we will all benefit!

To sign up for one or more QA test scripts, go to OSP 2.8 QA Sign-ups. This page also provides links to the OSP Test Scripts.

https://confluence.sakaiproject.org/display/OSP/OSP+QA+2.8+signups

We welcome testing on any of the 2.8 QA Test Servers, but OSP data structures will be refreshed regularly in the QA3-US, which contains a site entitled OSP Project Site that is set up with a Matrix and a Portfolio Template. Although this site can be joined with "access" privileges by anyone, it is useful to assume the following roles for the testing process.

- To log in as an administrator/instructor, use the Kayla Foster persona (username: kfoster, password kayla).

- To log in as a student, use any of the following: Username: mdora, password: moreen, Username: njarrett, password: newton, Username: zmortimer, password: zach.

- To log in as an external evaluator, use username: cowens, password: clay.

Please consider doing your part in the short time we have left for testing Sakai 2.8.

For questions or concerns, feel free to contact me.

Janice A. Smith, Ph.D. Three Canoes LLC 651-642-9069, 207-841-6262 (cell) janice.smith@threecanoes.com jasmith@mm.com

#### 3. Jasig's "Spotlight on Open Source"

Monday, May 23 through Wednesday, May 25, 2011 Westin Westminster Hotel, Westminster, Colorado

...Followed by InCommon Advance CAMP: Identity Services Summit 2011, May 25 - 27 (separate registration)

Supplementary half-day Jasig Seminars on Sunday, May 22 and the afternoon of Wednesday, May 25.

Developer Workshops, May 26-27

#### **Call for Proposals Extended by 1 Week**

Deadline for submission of proposals: Friday, January 21, 2011

We invite you to propose talks, birds-of-a-feather sessions, demos, and poster session displays on open source campus applications, issues facing you and your campus, innovative work that your team has done...

Talks will be presented in one of five tracks:

- Jasig Projects Bedework, CAS, uPortal, Portlets. We're looking for presentations on development, implementation, integration, and governance

- The Incubator For presentations on projects in the Jasig Incubator (OpenRegistry, IT Ecosystem, HelpDesk, Portlets, etc.) and those that would like to be (Yours...?)

- Friends and Partners We welcome proposals from our colleagues at Sakai, Internet2 Middleware, Fluid, OpenCast, Kuali, Duraspace, and other projects that benefit the academic mission

- Communities of Interest

Promoting Open Source success (2-3-98), Issues in Identity Management (FIFER), Openness, Agile Processes, Teaching and Learning

- Technologies for Open Source

What are the open source technologies that will impact us in the coming years? What new technologies are you using or evaluating for open source development?

Proposals require a title, an abstract (under 1000 words), a presenter profile for each speaker, and some basic affiliation information.

Submit your proposal directly at https://www.concentra-cms.com/cfp/proposal/48

Start spreading the news!

At Jasig's Spotlight on Open Source you can:

- Attend hands-on training for applications from Jasig and from colleagues in other open source communities.

- Discuss common problems and solutions with peers from around the world

- See how other campuses are deploying the open source applications that are important to you

- Learn from inspiring speakers

Starting next week, January 20th, 2011, you will be able to register online to attend this exciting event.

Visit the conference website at: http://www.jasig.org/jasigs-spotlight-open-source

Or let everyone know you're coming on the Facebook event page at:

http://www.facebook.com/event.php?eid=121295681268875

We look forward to seeing you at Spotlight on Open Source!

-The Jasig 2011 Spring Conference Planning Committee

## 4. Sprint 102 is Now Available!

Hi everyone,

I've got the pleasure to announce that the output of Sprint 102 is now available through this webstart (http://files.70bpm.com/sakai/webstarts/sprint102/sakaioae.jnlp) and in the master repositories of both 3akai-ux and Nakamura.

The following features have been introduced since the last webstart:

- New and improved directory page that allows users to browse through the institutional hierarchy and shows them which users, groups and content can be found at various locations

- New way in which groups and content can associate themselves with a location in the hierarchy

- People can now put themselves in the institutional hierarchy as well.

- System tour that gives users an idea of what the system can do and guides them through the system using a step-by-step process

- A number of bug fixes concerning language, internationalization and the output of Sprint 101

- Better default messages for the dashboard widgets

- New default dashboard widget layout

Please let me know if there are any problems with the webstart.

Enjoy it!

Kind regards,

Nicolaas Matthijs nicolaas.matthijs@caret.cam.ac.uk

## 5. Mail Sender 1.6.3 Released!

I am proud to announce a new release of Mail Sender in the 1.6 series!

Version: Mail Sender 1.6.3

#### Description:

Mail Sender is a simple Sakai tool that allows users to send email to selected or manually entered recipients of a site. Standard email functionality is available, including attachments, as well as Sakai specific functionality such as storing to the email archive. Mail Sender is a drop-in replacement for Mailtool but with a slightly different approach. While general functionality is the same, some items have been removed to help with source maintenance and to enhance the user experience. Permissions and tool ID from Mailtool are preserved in Mail Sender to help as a drop-in replacement.

Works with: Sakai 2.5, 2.6, 2.7, 2.8 Database upgrade: There is no database upgrade required that is specific to this release.

Availability:

SVN: https://source.sakaiproject.org/contrib/mailsender/tags/1.6.3/ Binaries: https://source.sakaiproject.org/maven2/org/sakaiproject/mailsender/

Highlights:

This is a maintenance release that addresses double registration of permissions and choosing "Do not allow reply" as the reply-to option. Other issues addressed include some corner cases that were found in cleanroom testing.

For full details of the features and fixes in this release, see: https://jira.sakaiproject.org/browse/MSND/fixforversion/12182

For full installation and configuration instructions, see: https://confluence.sakaiproject.org/display/MAILTOOL/Mail+Sender

For project information regarding this release, see: https://source.sakaiproject.org/release/mailsender/1.6.3/

Known issues: See JIRA: http://jira.sakaiproject.org/browse/MSND

Acknowledgement: Thanks to Seth Theriault (Columbia University).

License: Mail Sender is released under the Educational Community License Version 2.0

Carl Hall carl@hallwaytech.com

## 6. Unicon Upgrades Learning Environment Test Drive to Sakai 2.7

Unicon, Inc. has announced the upgrade of the Unicon Test Drive Program for Sakai to Sakai 2.7, featuring Kaltura Video Tool integration. Unicon developed this test configuration to help users freely explore the features and benefits of Sakai through online tutorials and sample courses. Nearly 5,000 educational professionals took the opportunity to try and evaluate Sakai 2.5 through Unicon's previous Test Drive Program. The Test Drive Program for Sakai uses the native, community source version of Sakai and provides users with a variety of course sites (including Biology 101, Geography 101,

and English 101) as well as their own personal worksite. The Test Drive Program for Sakai is available to users free of charge.

Jim Layne jlayne@unicon.net

7. Joe Opening: Hebrew Union College Department of eLearning

Position: Educational Technologist, Department of eLearning Status: Exempt; full time Location: HUC-JIR Los Angeles Campus (National office located on the Los Angeles campus) Supervisor: Gregg Alpert, National Director of eLearning Revision Date: November 29, 2010

Description: The Educational Technologist has primary responsibility for the development of faculty projects on her/his local campus. S/he will also serve as a resource and trainer for any eLearning classroom/seminar facilities and related equipment for their campus. In addition, each Educational Technologist will participate in/coordinate aspects of national or multi-campus educational/academic projects (e.g., Sakai CLE, Continuing Alumni Education, Assessment/ ePortfolio) as assigned by the National Director. As a member of a dynamic and creative professional team, the Educational Technologist has the opportunity and is expected to significantly contribute to Hebrew Union College -- Jewish Institute of Religion's continuing efforts in the expanding field of e-Learning, Distance Education and Educational Technology in Higher Education.

The department's mission is to enhance, expand, and extend all learning opportunities at HUCJIR. This includes supporting and augmenting existing courses and professional training programs as well as helping to envision and create new eLearning courses and projects and as well as tools for our academic departments and national centers/institutes. Our efforts in continuing education and resource development help to expand and extend the resources and exposure of the College-Institute throughout the Reform Jewish community and beyond.

HUC-JIR trains Rabbis, Cantors, Educators, and Communal Service Professionals, and conducts graduate and Ph.D. studies on three campuses in the United States and one in Israel. This is an educational department under the auspices and direction of the Vice-President for Academic Affairs and serves all four campuses with the National office located on the Los Angeles campus. The educational technologist will interact with College-Institute members – both locally and internationally -- including faculty, administration and, on occasion, lay leadership.

For further details and information on how to apply, please see:

http://huc.edu/jobs/10/Educ%20%20Technologist%20Job%20Descrip%20%20\_v8.pdf

## 8. Job Opening: Java Developer at Yale

The Yale Center for Media and Instructional Innovation (CMI2) is looking for an experienced Java developer to join our team. This position will be responsible for the development of Yale's course management system Classes\*v2 (Sakai), as well as a wide variety of electronic courseware and applications for both on-campus and off-campus use.

Minimum requirements are a bachelor's degree and at least 5 years of experience; strong background in Java, Object Oriented Design and design patterns, and familiarity with Spring, JSP, JSF, Hibernate, Tomcat, and Apache. The ideal candidate will have Sakai experience, strong skills in web application development (HTML5, XHTML, Javascript, Ajax, jQuery...), and a broad technical facility for developing learning tools for higher education.

Please see the full job description on the Yale STARS site:

http://www.yale.edu/hronline/stars/application/external/index.html

Search for requisition #11586BR

David Hirsch Associate Director The Center for Media and Instructional Innovation (CMI2) http://cmi2.yale.edu

## 9. Recent Email Group Discussions

## **[Building Sakai] Polls Tool date issue**

http://sakai-project-mail-list-archives.1343168.n2.nabble.com/Building-Sakai-Polls-Tooldate-issue-td5916544.html

## **[Building Sakai] Sakai in Arabic**

http://sakai-project-mail-list-archives.1343168.n2.nabble.com/Building-Sakai-Sakai-in-Arabic-td5916236.html

## **[Building Sakai] Monitoring cron jobs for SIS feed files**

http://sakai-project-mail-list-archives.1343168.n2.nabble.com/Building-Sakai-Monitoring-cron-jobs-for-SIS-feed-files-td5915519.html

## **[Building Sakai] Recent changes to Columbia's Sakai installation**

http://sakai-project-mail-list-archives.1343168.n2.nabble.com/Building-Sakai-Recentchanges-to-Columbia-s-Sakai-installation-td5915335.html

#### **[Building Sakai] integrating the USIP OSP and Sakai**

http://sakai-project-mail-list-archives.1343168.n2.nabble.com/Building-Sakaiintegrating-the-USIP-OSP-and-Sakai-td5914973.html#a5915187

#### **[Building Sakai] Gradebook2 Scale**

http://sakai-project-mail-list-archives.1343168.n2.nabble.com/Building-Sakai-Gradebook2-Scale-td5913931.html

#### **[Building Sakai] Antivirus integration in Sakai**

http://sakai-project-mail-list-archives.1343168.n2.nabble.com/Building-Sakai-Antivirusintegration-in-Sakai-td5913711.html

#### **[Building Sakai] Sitestats admin**

http://sakai-project-mail-list-archives.1343168.n2.nabble.com/Building-Sakai-Sitestats-Admin-td5791007.html

## **[Building Sakai] 2.7.0 with TurnitIn**

http://sakai-project-mail-list-archives.1343168.n2.nabble.com/Building-Sakai-2-7-0 with-TurnitIn-td5913314.html

## **[Building Sakai] Any reson for Events with Null id (SAK-19804)**

http://sakai-project-mail-list-archives.1343168.n2.nabble.com/Building-Sakai-Any-resonfor-Events-with-Null-id-SAK-19804-td5910968.html

#### **[Building Sakai] Restricting access to James**

http://sakai-project-mail-list-archives.1343168.n2.nabble.com/Building-Sakai-Restricting-access-to-James-td5910762.html#a5913020

#### **[Building Sakai] Add a session listener to sakai session**

http://sakai-project-mail-list-archives.1343168.n2.nabble.com/Building-Sakai-Add-asession-listener-to-sakai-session-td5910370.html

#### **[Building Sakai] Duplicate site loses site membership**

http://sakai-project-mail-listarchives.1343168.n2.nabble.com/template/NamlServlet.jtp?macro=search\_page&node=1 343168&query=Duplicate+site+loses+site+membership&days=0

## **[Building Sakai] Integrating ARES electronic reserve system into Sakai**

http://sakai-project-mail-list-archives.1343168.n2.nabble.com/Building-Sakai-Integrating-ARES-electronic-reserve-system-into-Sakai-td5907771.html

## **[Using Sakai] Using Sakai for Professional and/or Compliance Training**

http://sakai-project-mail-list-archives.1343168.n2.nabble.com/Using-Sakai-Using-Sakaifor-Professional-and-or-Compliance-Training-td5900811.html

## **[Using Sakai] Update: Confluence upgrade (ver 3.4.5) / SSL certs for Jira/Confluence**

http://sakai-project-mail-list-archives.1343168.n2.nabble.com/DG-Teaching-amp-Learning-Update-Confluence-upgrade-ver-3-4-5-SSL-certs-for-Jira-Confluencetd5883518.html

## **[Portfolio] Update on OSP Jira issues**

http://sakai-project-mail-list-archives.1343168.n2.nabble.com/Portfolio-Update-on-OSP-Jira-issues-td5907823.html

## **[DG: User Experience] Nice article on URL design**

http://sakai-project-mail-list-archives.1343168.n2.nabble.com/DG-User-Experience-Nice-article-on-URL-design-td5889424.html#a5895172

## 9. Events

Jasig's "Spotlight on Open Source" Monday, May 23 through Wednesday, May 25, 2011 Westin Westminster Hotel, Westminster, CO